$\left( 1\right)$ Chapter 3 Ramanujan's Partition Congruences (See Ch 10of Text). In 1919, Ramanyan stated and power to following congruences:  $p(Sn+4) \equiv o \pmod{5}$  $p(7n+5) \equiv o \pmod{7}$  $end$  p( $l|$ nt6) = 0 (mol 11), He also conjectured that if  $S=5^a$ , 7<sup>6</sup> or 11<sup>c</sup><br>ad  $242 \equiv 1 \pmod{8}$ . Then  $1$  all  $n>0$ .  $\frac{p(\delta n + \lambda) \equiv O \pmod{\delta}}{p(\delta n + \lambda) \equiv O \pmod{\delta}}$ <br>  $\frac{p(\delta n + \lambda) \equiv O \pmod{\frac{p(\delta n + \lambda)}{p(\delta n + \lambda)}}}{p(\delta n + \lambda)}$ where  $242 = 1$  (md  $96$ ). Ramanyjavs canjective use fromed by [Netson (1938)] Athin and e' Brien (Ch 2 fand  $74117 (1967)$  $p(59^{4}/3\eta + 11/247) = 0$  (mod/3)  $p(23^3/7\eta + 2623) = 0$  (mod  $(17)$ ). org (1959) proved<br>p(n) = a (mod 2) for infinitely many n (Kolberg (1959) proved  $p(n) \equiv 1 \pmod{1}$  for infinitely may n

 $(2)$  $\frac{\sqrt{e}}{1}$ <br> $\sqrt{2}$   $\sqrt{N}$  :  $\frac{1}{2}$   $\sqrt{2}$   $\sqrt{N}$ Conjecture: Cosai Jerre (1998) has proved that<br> $\[\begin{array}{c|c}\n\sqrt{2} & \text{if } \\
\hline\n\sqrt{2} & \text{if } \\
\hline\n\sqrt{2} & \text{if } \\
\sqrt{2} & \text{if } \\
\hline\n\sqrt{2}\n\end{array}\] \xrightarrow{\text{for } \\
\sqrt{2}\ \text{if } \\
\sqrt{2}\ \text{if } \\
\sqrt{2}\ \text{if } \\
\sqrt{2}\ \text{if } \\
\sqrt{2}\ \text{if } \\
\sqrt{2}\ \text{if } \\
\sqrt{2}\ \text{if } \\
\sqrt{2}\ \text{if } \\
\sqrt{2}\$ Conjecture: p(n) = 0 (mod3) for infinity many n.  $\frac{[Ono/2000]}{100}$  his parel that for every frime  $\ell$  75<br>Twe exist infinity may fairs  $(A,B)$  such that<br> $\rho(An+B) \equiv o \pmod{l}$ <br>fo all 1920. Definition Let  $A = \sum_{n=0}^{\infty} a_n g^n$ ,  $B = \sum_{n=0}^{\infty} b_n g^n \in \mathbb{Z}$ [[ED] re power sais with integer coefficients)<br>2et myl. We say<br>A = B (mod m) iff  $a_n \equiv b_n \pmod{m}$  for all  $m > 1$ <br>
<u>nde</u> artes A.3 is equivalent to oristene for  $C = \sum_{n=0}^{\infty} c_n q^n \in \mathbb{Z}[(q])$ <br>
published  $A = mC + B$ .

 $\overline{2}$ 

<u>Lemm:</u> Let  $A = \sum_{n=0}^{\infty} a_n a_n$ ,  $B = \sum_{n=0}^{\infty} b_n a_n$ , (3)<br>  $B = \sum_{n=0}^{\infty} b_n a_n$ <br>  $C = \sum_{n=0}^{\infty} c_n a_n$ <br>  $C = \sum_{n=0}^{\infty} c_n a_n$ <br>  $C = \sum_{n=0}^{\infty} c_n a_n$ <br>  $C = \sum_{n=0}^{\infty} c_n a_n$ (1) if  $A \subseteq B$  (mod m) and  $C \equiv D$  (mod m)<br>Pen  $(i)$   $A+C = B+D \pmod{m}$  $(ii)$   $AC \equiv BD \pmod{m}$ (c)  $If \ c_{0} = 1 \ then \ \ \frac{1}{A} \ e \ \mathcal{Z}(\lfloor \frac{1}{6} \rfloor)$ . (3)  $J/$   $A = B$  (mal m)  $R$   $c_0 = 1$  Then  $\begin{array}{rcl} A &=& B & (mcd \ m) \\ \hline (4) \text{ If } a_0 = b_0 \leq 1 \text{ and } A \equiv B \text{ (mod } m) \text{ Re } A \equiv \overline{B} \text{ (mod } m) \\ \text{R} \text{ A} \text{ where } a_0 \text{ is the same value of } A \text{ is the same value of } A \text{ and } A \text{ is the same value of } A \text{ and } A \text{ is the same value of } A \text{ and } B \text{ is the same value of } A \text{ and } B \text{ is the same value of } A \text{ and } B \text{ is the same value of } A \text{ and } B \text{ is the same value$ Lemme Let p de prime. <u>Ilon</u> Usin<br>(1)  $(1 - g)^P = (1 - g^P)$  (med p).<br>(2)  $(g)_{\infty}^P = (g^P)_{\infty}^P$  (med p). <u>Proof:</u><br>(1) By Binamid Jhm, p<br> $(1-\xi)^P = \sum_{j=0}^{P} (\begin{matrix} P \\ f \end{matrix})^1 (-\xi)^{P-j}$ det  $1 < j \le p-1$ , then  $\binom{p}{j} \in \mathbb{Z}$  and

 $(4)$  $\begin{pmatrix} P \ \dot{\mathbf{d}} \end{pmatrix} = \begin{pmatrix} P(p-1) \cdots (p-\dot{\mathbf{d}}+1) \\ \dot{J}(j-\mathbf{0}) \cdots (2j\mathbf{d}) \end{pmatrix}$  $j' \tbinom{p}{j} = p(p-1) \cdots (p-j+1) \equiv 0 \pmod{p}$ .<br>Jine  $\#$  is fine  $\infty$  j  $\leq p \Rightarrow \# \}$ .<br>It follows hat  $p \mid {p \choose j} \in \{p \} \equiv 0 \pmod{p}$ . Hence,  $(1 - g)^P = (-g)^P + 1$  (modp)  $\equiv$  / o + (-1)<sup>p</sup> g l (vnod p)  $\equiv \left\{ 1 - \frac{9}{6} \pmod{p} \right\}$  podd  $1 + 5^p = 1 - 5^p$  (modp) if  $p = 2$ .  $\left( 2\right)$   $\leq$   $\left( \frac{1}{2}\right)$  $\begin{pmatrix} 2 \\ 4 \end{pmatrix}$   $\begin{pmatrix} 4 & \sqrt{2} & \sqrt{2}$  $= (1-\xi)^{\rho} (1-\xi^{2\rho})^{\rho} \cdots (1-\xi^{d\omega})^{\rho} + O(\xi^{d+1})$ =  $(1-q^p)(1-q^{2p})$ ...  $(1-q^{p^m})$  +  $O(\frac{2^{m+1}}{p})$  (mody)<br>=  $(\frac{2}{p}p^p;\frac{2}{p}p^m)$  +  $O(\frac{2}{p}p^{m+1})$  (mody)<br>=  $(\frac{2}{p}p^p;\frac{2}{p}p^m)$  +  $O(\frac{2}{p}p^{m+1})$  (mal q)<br>Bean for all N71. Result follows. []

 $\overline{4}$ 

Theorem (Rananujan)  $(5)$  $p(Sm+4) \equiv o \pmod{5}$  $4$  all  $n > 0$ Pagt: We need<br>
(9) =  $T^{2}(1-f^{n}) = \sum_{n=-\infty}^{\infty} (-1)^{n} 9^{n(3n-1)/2}$ <br>
8 (9) =  $T^{2}(1-f^{n})^{3} = \sum_{n=-\infty}^{\infty} (-1)^{n} (2n+1) 9^{n(n+1)/2}$  $770$  $\frac{1}{(\ell)_{\infty}} = \sum_{n=0}^{\infty} p(n) \ell_{n}^{n}$ <br>  $\frac{(\ell)_{\infty}}{(\ell)_{\infty}} = \sum_{n=0}^{\infty} p(n) \ell_{n}^{n}$  $(\frac{2}{6})$  =  $(\frac{2}{6})$  (mod  $(5)$ al  $\frac{1}{(\frac{9}{6})^5} = \frac{1}{(\frac{6}{6}^5 \cdot \frac{6}{6}^5)}$  (mad 5)<br>al  $(\frac{9}{6})^{\frac{9}{5}} = \frac{(\frac{6}{6})^{\frac{9}{5}}}{(\frac{6}{6})^5}$  (mad 5)<br> $(\frac{6}{6})^5 = (\frac{9}{6}^5 \cdot \frac{6}{6}^5)$  (mad 5)  $\frac{1}{(\frac{2}{3};\frac{1}{6};\frac{1}{6})} = \sum_{n=0}^{\infty} p(n) \frac{1}{3}$ <br>  $\frac{1}{(\frac{2}{3};\frac{1}{6};\frac{1}{6})} = \sum_{n=0}^{\infty} \frac{1}{(\frac{1}{3};\frac{1}{6};\frac{1}{6};\frac{1}{6};\frac{1}{6};\frac{1}{6};\frac{1}{6};\frac{1}{6};\frac{1}{6};\frac{1}{6};\frac{1}{6};\frac{1}{6};\frac{1}{6};\frac{1}{6};\frac{1}{6};\frac{1}{6};\frac{1}{6};\frac$ 

 $5\,$ 

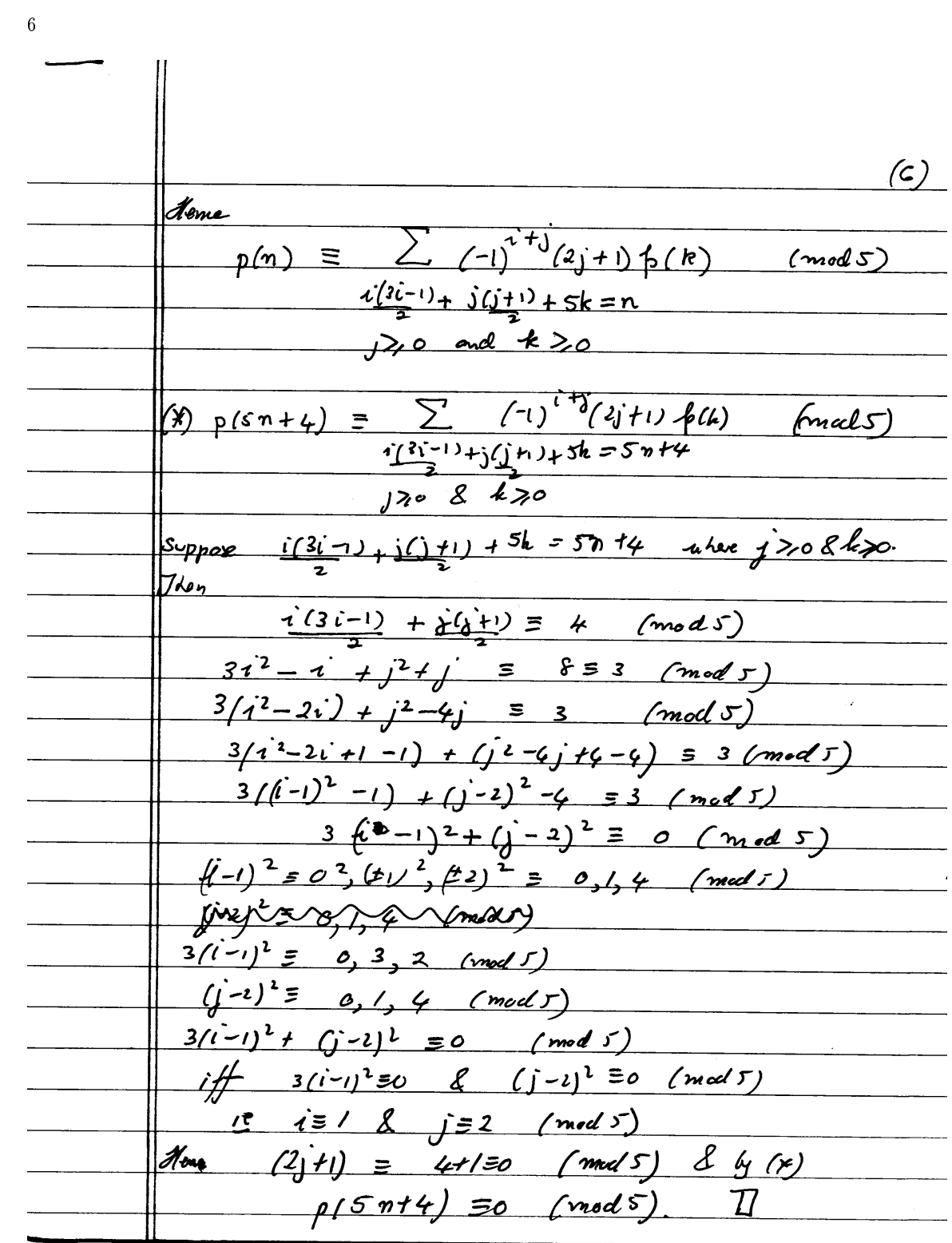

 $\left(\frac{1}{2}\right)$ Roots of Unity  $\det$   $\theta$   $\epsilon$   $\mathbb{R}$ . Let  $B \in \mathbb{R}$ .<br>  $e^{-i\theta} := \cos \theta + i \sin \theta$ .<br>
Ion  $e^{i(\theta_1 + \theta_1)} = e^{-i\theta_1} e^{i\theta_2}$ <br>
and  $(e^{in\theta}) = (e^{i\theta})^m$  (de Moivre)  $cos \eta \theta + i sin \theta = (cos(\theta) + i \theta)h \theta)^{n}$  $4$ or  $n \in \mathbb{Z}$ . Theorem det n be a facilive integer. De Shephon det n ve a partive integer. Com<br>
equation  $z^{n} = 1$ <br>
And n complex roots<br>  $z_{\pi} = e^{2\pi i \frac{k}{n}}$   $k = 0,1,2,...,n-1$ <br>  $\frac{z_{\pi}}{n} = \frac{z_{\pi}}{n}$   $k = 0,1,2,...,n-1$ <br>  $\frac{1}{n}$ <br>  $\frac{1}{n} = \frac{z_{\pi}}{n}$   $k = 0,1,2,...,n-1$ <br>
where  $S$  $For flow, 1+3+...+5^{n-1}=1$ and  $(2^{n}-1) = (2-1)(2-3)(2-3^{2}) \cdots (2-3^{n-1}).$ Prof<br> $\frac{27}{n}$  lt  $\frac{2}{n} = \mathcal{L}^{2}$  of  $k \le n-1$ .<br> $\frac{27}{n} = e^{27k \frac{n}{n}} = e^{23k}$ z,  $=$   $cos(2\pi k) + i sin(2\pi k)$  $\frac{1}{2n-1}$  =  $cos(e)+isin(e)=1$ .<br>It can be shown that the  $\frac{2}{k}$ ,  $0 \le k \le n-1$  are distinct and accurt for all to roots. It follows that  $(z^{n}) = (z - 1)(z - 5) \cdots (z - 5^{n})$  $a\& (e^{n}-1) = (t-1)/(1+i+...+e^{n}).$  $0 = (5<sup>n</sup> - 1) = (5 - 1)$  (1+3+...+5<sup>n-1</sup>)

 $\overline{7}$ 

 $(8)$ Since  $57/$ , we have  $1+5+3^2+\cdots+5^{m-1}=0.$  1 note 5 is called an in<sup>2</sup> root of an ity.  $Example: Solve 2<sup>3</sup> = 1.$  $\frac{2}{3}$ =  $\cos\left(2\frac{z}{3}k\right)$  +  $i\frac{s}{3}$  (2ak),  $k=0,1,2$ .  $20 = 1$  $\sqrt{3}$  $\frac{2}{2}$  = cos  $\left(\frac{2}{3}\right)$  + i 8 in  $\left(\frac{2}{3}\right)$  $\frac{1}{66}$  $=$   $cos([120^{\circ}] + i 8i^{\circ}([120^{\circ}])$  $=$   $cos([180^{\circ}\text{H0}^{\circ}] + i.8)$   $(180^{\circ} - 6^{\circ})$  $= -10560^{\circ} + 11.800$ =  $-\frac{1}{2} + i\sqrt{3}/2$ <br>  $Z_2 = \cos(260^\circ) + i\lambda \cdot i/260^\circ)$  $= -y_2 - i \sqrt{3}$ Theorem (Ramany an)  $p(s \; n \; 14)$   $q \; n =$   $S \; \overline{11} \; (1 - q^{5n})^5$ <br> $p = 1 \; (1 - q^{5n})^6$  $\sum_{n=0}$ <u>Post</u>  $(1)^{9}9^{n(30-1)/2}$  $(1 - 9) =$  $=$  $n(3n-1)$  2  $(n-1)$   $n=-\infty$  $\mathbf{v}$  $\mathcal{O}$  $\mathcal{O}$  $1(2)/25/$  $\overline{I}$  $2$  $2(5)/250$  $3\overline{)}$  $3(8)/2 = 12 = 2$  $4<sup>1</sup>$  $(-1)(-4)/2=2$ 

 $\overline{8}$ 

 $(9)$  $n = 5k+r$   $(x=0,1,2,3,4).$  $\frac{m(3n-1)}{2} = \frac{75k^2 + 15kr - 5k + 3r^2 - 1r}{2}$  $n = 5k$   $n(3n-1) = 75k^2-5k = 5k/(5k-1)$ <br>  $n = 5k+1$   $n(3n-1) = 75k^2+25k+1= 25k(3k+1)+1$  $n = 5k$  $m = 5k+2$   $m/3n-1$  =  $\frac{75k^2 + 35k + 5}{2} = \frac{5k}{2}$ <br>  $m = 5k+3$   $m/3n-1$  =  $\frac{75k^2 + 55k + 5}{2} = \frac{5k}{2}$  (15k+/7) + 12<br>  $m = 5k$  eleq  $m/3n-1$  =  $\frac{75k^2 + 55k}{2} + 12 = \frac{5k}{2}$  (15k+/7) + 12<br>  $m = 5k$  eleq  $m/3n-1$  =  $\frac{75$  $\frac{f(f)}{f} = \sum_{k} (-1)^{\frac{5k}{g}} \frac{3\xi f(15k-1)}{g} + \sum_{k} (-1)^{\frac{5k}{g}} \frac{3\xi f(15k+1)}{g}$  $+\sum_{k}^{5k+1}\frac{3}{4}$ <br>+  $\sum_{k}^{5k+1}$  (-1)  $+\sum_{k} \left(-1\right)^{5k+3} \frac{z_{k}^{k} (15k+17)}{2} + \sum_{k} \left(-1\right) \frac{5k-1}{6} \frac{z_{k}^{k} (15k+1) + 2}{2}$  $\frac{1}{\sqrt{1-\frac{1}{6}}\int_0^1}$  $\binom{q}{b}$  =  $\int_{0}^{a} \binom{q^{5}}{b}$  -  $q^{5} \binom{q^{25}}{b}$  f<sup>25</sup> $\int_{0}^{a} \binom{q^{25}}{b}$  +  $q^{2}$   $\int_{2}^{a} \binom{q^{5}}{b}$  $\left(\begin{array}{ccc} 1 & 0 & 0 \\ 0 & -1 & 0 \end{array}\right)$  =  $\left(\begin{array}{ccc} 1 & 0 & 0 \\ 0 & 0 & 0 \end{array}\right)$  =  $\left(\begin{array}{ccc} 1 & 0 & 0 \\ 0 & -1 & 0 \end{array}\right)$  =  $\left(\begin{array}{ccc} 1 & 0 & 0 \\ 0 & -1 & 0 \end{array}\right)$  =  $\left(\begin{array}{ccc} 1 & 0 & 0 \\ 0 & -1 & 0 \end{array}\right)$  =  $\left(\begin{array}{ccc} 1 & 0 & 0 \\ 0 & -1 & 0 \end{array$  $\frac{1600}{t^2 + 600}$  where  $\frac{16(65)}{t^2 + 600}$ ,  $\frac{16(65)}{t^3 + 600}$ ,  $\frac{16(65)}{t^4 + 600}$ 

 $\left(\frac{9}{6}\right)^3$  =  $\left[7\right]$  -  $\left(9\right)^3$  (10)  $=\left(\frac{3}{6}-3\frac{5}{2}\right)^2+\left(-3\frac{7}{6}\frac{2}{4}+\frac{6}{6}\frac{7}{4}\right)^3$ +  $(3q^{2}J_{0}^{2}J_{2} + 3J_{0}q^{2}) + (-6q^{3}J_{0}J_{2} - q^{3})$ +  $(37, 9, 7, 2, 3, 7, 7)$ =  $(J_0^3 - 3\xi^5 J_0^2) + 9(g^5 J_0^2 - 3 J_0^2)$ +  $3q^{2}(J_{0})(J_{0}J_{2}+1) -q^{3}(1+6J_{0}J_{2})$ +  $3 J_2 \frac{3}{b} (J_2 J_2 + 1).$  $\eta_{\alpha\nu}$   $(\begin{array}{cc} \gamma \end{array})_{\alpha}^{3} = \sum_{n \geq 0} (-1)^{n} (2n+1) \begin{array}{cc} n(n+1)/2 \end{array}$  $m \mid m(n+1)/2 \pmod{s}$ Ô  $\mathcal{L}$  $\boldsymbol{z}$ 3  $\mathcal{Z}$  $6.51$ Hence Of The payers series expansion of CE) does<br>not have terms involving g<sup>5n+2</sup> 2 5<sup>5n+4</sup>

It follows that he power series expansive (11)<br>If  $\frac{(1)^3}{9}$  does not here terms involving (11)  $J_1J_2 + l = 0$  $J_{2}$   $J_{2}$  = -/  $0<sub>n</sub>$  $\overline{J_2} = \frac{-1}{J_0}$  $H_{4nce}$  $\frac{(q)_{\infty}}{(q^{s^r};q^{t^r})_{\infty}} = \frac{1}{s}(q^{s^r}) - q \longrightarrow -q^{2}$ <br> $(q^{s^r};q^{t^r})_{\infty} = \frac{1}{s}(q^{s^r}) - q \longrightarrow -q^{2}$ and  $\frac{1}{J_{0}(\xi^{s}) - \frac{q - \varphi^{2}}{J_{0}(\xi^{s})}}$  $=$   $(q^{25} \cdot s^{25})_{\infty}$  $\frac{1}{(q)}$  $\int_{0}^{2\pi i/5} \frac{2\pi i}{5}$  $z^{5}-1=$   $(2-1)(2-3)(2-5^{2})(2-5^{3})(2-5^{4})$  $=$  (-1) (1 - 2) (-3)(1 - 3\*2) (-3')(1-3'2)  $\frac{(-5^{3})(1-5^{2}8)(1-38)}{(-5^{3})(1-3^{2})^{2}}$ <br>= (-1)<sup>x</sup>  $5^{4+2+3+4}$  (1-2)(1-38)(1-3'8)(1-3'2)(1-3'2)<sup>(1-3'2</sup>)<br> $2^{5}-1 = -5^{10}$  (1-2)(1-38)(1-3'2)(1-5'2)(1-5'2)  $\mathcal{Q}$  $(1-z)(1-z)(1-z^2)(1-z^3z)(1-z^5z) = 1-z^5$  $\frac{4}{\sqrt{1}(\sqrt{1-\sqrt{3}})}$  =  $(1-\sqrt{2})$ 

 $\frac{Claim: 77(1-(3*)^{2})=(1-2^{5})}{(1-2)^{5}}$ <br> $\frac{J=0}{(1-2)^{5}}$   $k=0$  $I_{01}E(0) = \int_{-\infty}^{\infty} (1-\frac{1}{2})^{5n+5} [(1-\frac{1}{2})^{5n+1}]^{1} [1-\frac{1}{2})^{5n+5} ]^{1} [1-\frac{1}{2}]^{5n+5}$  $=$   $\prod_{n=0}^{\infty} (1 - f^{s n + \Gamma})$   $\prod_{k=1}^{\infty} (1 - f^{s n + k})$  $E(S^{t}g) = \prod_{n=0}^{\infty} (1 - (S^{t}g)^{n+r}) \prod_{n=0}^{\infty} \prod_{k=1}^{r} (1 - (S^{t}g)^{5n+k})$ =  $\prod_{n=0}^{n} (1-q^{snt})$   $\prod_{n=0}^{n} (1-(5^{k})_{0}^{s}^{snt})$ \_\_<br>E(q) E(5q) E(3z) E(3z) E(3\*z)  $=$   $\prod_{i=1}^{4} E(3^{i}q)$ =  $\prod_{n=0}^{1} (1 - i^{5n+5})^5 \prod_{n=0}^{10} \prod_{k=1}^{4} (1 - i^{5n+1} (5^4)^{k})$ =  $(9^5, 5^7)$  =  $\prod_{n=a}^{a} \prod_{k=1}^{a} (1-q)^{5(5n+k)}$ =  $\frac{1}{2}$   $\left(\frac{1}{6}$   $\frac{1}{6}$   $\frac{1}{6$  $(6^{15} \cdot 6^{15})$ 

 $12\,$ 

 $(13)$  $E(\xi) = E(\xi^{25}) \left[ J_o(\xi^5) - \xi - \frac{\xi^2}{J_o(\xi^5)} \right]$ <u>basperty)ersybrity)</u>  $E(S^{j}g) = E(\frac{1}{6}S^{j})^{2s} \left[ J_{s}(\frac{1}{6}S^{j}g) - S^{j}g - S^{4j}g^{2} \frac{1}{J(15^jg)^{5}} \right]$  $\overline{\mathbf{r}}$ =  $E(g^{25})\left[\frac{1}{6}(g^{5})-5^{3}g-\frac{5^{2}g^{2}}{16}g^{5}\right]$  $\sin\theta$   $\zeta^{5j} = (\zeta^{5j})^{j} = 1$ .  $E(3\xi) E(3^2\xi) E(3^3\xi) E(3^3\xi)$ <br>=  $\left[ E(\xi^{27}) \right]^4 \left[ J - 3\xi - 3\xi^2 \right]$  $\frac{1}{2}$  =  $3^{2}$  =  $3^{4}$   $9^{2}$  +  $\left(7, -3^{2}$  =  $\frac{6}{3}$  =  $\left(1, -3^{2}$  =  $\frac{6}{3}$  =  $\left(1, -3^{2}$  =  $\frac{6}{3}$  =  $\left(1, -3^{2} \right)$  =  $\left(1, -3^{2} \right)$  =  $\left(1, -3^{2} \right)$  =  $\left(1, -3^{2} \right)$  =  $\left(1, -3^{2} \right)$  =  $\left(1, -3^{2} \right$  $= 5.5 - 5.6 - 5.6 - 1.0$ <br>  $= 5.5$  $=\left( \frac{76}{6}-\frac{362}{36}-\frac{3}{6}\right) + \frac{676}{6}+\frac{3}{6}+\frac{36}{6}+\frac{3}{6}+\frac{3}{6}+\frac{3}{6}+\frac{3}{6}+\frac{3}{6}+\frac{3}{6}+\frac{3}{6}+\frac{3}{6}+\frac{3}{6}+\frac{3}{6}+\frac{3}{6}+\frac{3}{6}+\frac{3}{6}+\frac{3}{6}+\frac{3}{6}+\frac{3}{6}+\frac{3}{6}+\frac{3}{6}+\frac{3}{6}+\frac{3}{6}+\frac{3}{6}+\frac{3}{6}+\frac{3}{6}+\frac{3$  $+(29^{2}Z_{6}^{2}-9^{7}Z_{6}^{-2}) + (39^{3}Z_{6} + 9^{8}Z_{6}^{-4})$  $+ 59<sup>4</sup>$   $(E(5<sup>27</sup>))$ 

 $(14)$ (14)<br>P(m)q" = <u>1</u> = <u>E(3q) E(3'q) E(3'q) E('5'q)</u><br>E(q) E(3'g) E(3'q) E(3'q) E(3'q) E(3'q)  $\left(\frac{E(\gamma^{2})}{E(\gamma^{2})^2}\right)\left(\frac{E(\gamma^{2})}{E(\gamma^{2})}\right)^2$  $\begin{bmatrix} (3)^{4} - 36^{5} - 7 + 9(8^{3} + 26^{5} - 7) + (10^{7} - 36^{5} - 7) + (10^{7} - 36^{5} - 7) + (10^{7} - 7) + (10^{7} - 7) + (10^{7} - 7) + (10^{7} - 7) + (10^{7} - 7) + (10^{7} - 7) + (10^{7} - 7) + (10^{7} - 7) + (10^{7} - 7) + (10^{7} - 7) + (10^{7} - 7) + (10^{7} - 7) + (10^{7} - 7)$ Hene  $\sum_{n=0}^{\infty} p(Sn+4) \frac{1}{6} \frac{s^{n+4}}{s^{n+5}} = S6 + \frac{1}{6} \frac{1}{6} \frac{1}{6} \frac{1}{6} \frac{1}{6} = 1$  $\sum_{n=0}^{\infty} p(5n+4) 9 \frac{5n}{6} = 5 E(9^{25})^5$ <br> $E(9^{35})^6$  $\sum_{n=0}^{5} p(5n+4) \frac{1}{6}^n = \frac{5E(4^5)^5}{4^6} = \frac{5[(4^5)^5]^5}{4^6}$  $n = c$ =  $5 \frac{1}{\sqrt{1} (1-\frac{5n}{5})^5}$ 

 $(15)$ Winquist's Identity (1969)<br>Suppose a, b=0 and 15/<1. Then  $(a)_\infty$   $(9/4)_\infty$   $(b)_\infty$   $(9/4)_\infty$   $(2)_\infty$   $(\frac{b\theta}{a})_\infty$  $(4b)_{\infty} (\frac{9}{45})_{\infty} (9)_{\infty}$  $=\sum_{i=0}^{5} \sum_{j=-\infty}^{7} {1+j \choose -1} \frac{1}{2} \left( \frac{(a^{-3}i - a^{3}i^{1/3})(b^{-3}j - b^{3})^{1/3}}{2} \right)$  $+(a^{-3j+1}-a^{3j+2})(b^{3j+2}-b^{-3j-1})$  $\frac{3}{9}$   $\frac{3}{4}(i+j) + \frac{3}{5}(3j+j)/2$ Proof: ے<br>باہم  $F(a, b, f) := (a)_{\infty} (\sqrt[6]{a}|_{\infty} (b)_{\infty} (\sqrt[6]{b})_{\infty} (\frac{a}{b}|_{\infty} (\frac{b}{a})_{\infty})$  $\frac{det}{f(a)} = \frac{(a)_{\infty}(\frac{a}{b})_{\infty}}{f(a)} = \frac{(a)_{\infty}(\sqrt{a})_{\infty} = f(a)}{f(a) \cdot \frac{(1 - a^{-1})}{(1 - a)}} = -a^{-1}(\frac{1 - a}{1 - a})$ =  $-\bar{a}^{\dagger} f(a)$ .<br> $F(a, b, g) := f(a) f(b) f(\frac{a}{b}) f(a) (\frac{a}{b})_{\infty}^2$  $F(a\ell, b, \ell) := f(a\ell) f(b) f(\frac{af}{b}) f(a\frac{bf}{c})$ <br>=  $(-a^{-1}) f(a) f(b) (-a)^{-1} f(a\frac{b}{b}) (-a^1)^{-1} f(a\frac{b}{c}) (\frac{b}{c})^2$  $=-a^{3} F(9, 6, 7).$ 

 $F(\frac{1}{a}, b, g) = f(\frac{1}{a}) f(\frac{1}{a}) f(\frac{1}{a}) f(\frac{1}{a}) g(x^2)$ =  $(-a^{-1}) f(a) f(3) (-a5)^{-1} f(a4) (-a^{-1} + a^{-1})$ =  $(-a^{-3})$   $F(a, b, c)$ .<br>It can be shown that  $F(a, b, c)$  the a claused pariso  $F(a, b, c) := \sum_{n=0}^{\infty} A_n(b, c) a^n$  (for  $\alpha |a| < \infty$ )  $F(aq, b, q) = \sum_{n} A_{n}(b, q) a^{n} q^{n} =$  $= -a^{-3}F(4,b,t) = \sum_{n} -A_n a^{n-3}f$  $=\sum_{n} -A_{n+3} a^{n} R$  $A_n a^n i^n = \sum_{n} A_{n+s} a^n$ The five  $A_{n+3} = -A_n q^n$  $\begin{array}{ccc} \text{(1/s)}, & & & \text{(1/s)}, \\ & \text{(1/s)}, & \text{(2/s)}, & \text{(3/s)}, & \text{(4/s)} \end{array}$  $A_{n}^{n} = \sum A_{n} a^{n} = \sum A_{n} a^{n} g^{n}$  $A = g^A A_n$ 

 $(17)$  $A_2 = -A_1 e^{-1} = -(0.41) e^{-1} = -A_1$  (17)<br>deteroized  $A_n = -A_{n-3} e^{-1} = -A_{n-1} e^{-1}$  $A_{3n} = -A_{3(n-1)}$ <br> $= (-)(A_{3(n-2)})$   $=$   $(-)(A_{3(n-2)})$   $=$   $(1)(1+3(n-2))$ =  $(-1)^{n} q^{3( (n-i) + (n-i) + \cdots + 2 + i + 0)} A_0$ <br>
=  $(-1)^{n} q^{3n(n-i)/2} A_0$  for  $m > 0$ <br>  $A_0 = q^{3n(n-i)/2} A_0$  for  $m > 0$ <br>  $A_1 = q^{3n} A_{3n} = (-1)^{n} q^{3n(n+i)/2} A_0$  $f_{2n} = \frac{6}{3n^2}$ <br>  $f_{2n} = (-1)^n q^{3n(n-1)/2}$ <br>  $f_{2n+1} = -4 \frac{3(n-1)+1}{3(n-1)+1}$ =  $(-1)^{\eta}$  A,  $e^{(3/\eta-1) + (3(\eta-2)\tau_1) + \cdots + (3.6 \tau)}$ <br>=  $(-1)^{\eta}$  A,  $e^{(3/\eta-1) + (3(\eta-2)\tau_1) + \cdots + (3.6 \tau)}$  $= (-1)^{m} A_{1} \frac{3^{m} (r^{2})/2 + n}{6} = (-1)^{n} A_{1} \frac{3^{m} (3^{n-1})/2}{6}$ <br>
Accord 3(n-1)+2<br>
Agn+2 = - A sprint; {<br>  $= (-1)^{n} A_{2} \frac{3^{(n-1)+2}}{6}$ <br>
=  $(-1)^{n} A_{2} \frac{3^{(n-1)+2} + 3(n-2)+2 + \cdots + 3(0)+2}{6}$ 

 $A_{3m+2} = (-1)^{m+1} A_1 = \frac{3 n(n-1)/2 + 2n}{n}$  $(18)$  $\frac{4}{730}$ <br> $\frac{4}{-30+1}$   $\frac{4}{- (30-1)}$   $\frac{30-1}{6}$  $=\frac{3^{n-1}}{6}A_{3(m-1)+2}=\frac{3^{n-1}}{6}(-1)^{n}A_{1}2^{(n-1)(3n-2)/2}$  $=$   $(-1)^{n} A_{1} g^{n(3n+1)/2}$ Alone  $A_{3n+1} = (-1)^n A_1 \int_0^{\eta/3} \frac{n^{(3n-1)x}}{\int_0^x \frac{du}{u}}$ <br>
det n =  $A_{-3n+2} = A_{-3n-2} = \frac{4}{6}A_{3n-2}$  $\frac{3n-1}{5}$  =  $\frac{3n-1}{5}$  =  $\frac{3n-1}{5}$  =  $\frac{3n-1}{5}$  =  $\frac{3n-1}{5}$  (n=1) (3n = 4) t\_ (-1) n-1  $= \sum_{n=0}^{n} A_{0} {n \choose 1}^{n} \frac{3n(n+1)}{n} + \sum_{n=0}^{n} (-1)^{n} A_{n} \frac{n(3n\overline{0})x}{n} \frac{3n+1}{n}$ +  $\sum$  (-1)<sup>n+1</sup> A, 9<sup>n(30t)</sup>/2 3 m+2

 $F(a, b, f) = A_0(b, f) \sum_{n} (-1)^n g^{3n(n-1)/2} a^{3n}$  $(19)$ + A,  $(b, g)$   $\sum_{n} (-1)^n g^{n(3n-1)/2} a^{3n+1}$  $+\sum_{n} (-1)^{m+1} q^{(3n+1)/2}$ <br> $\frac{3n+2}{2}$  $F(g, b, g<sup>3</sup>) = (g, g<sup>3</sup>)_{\infty} (g<sup>2</sup>, g<sup>3</sup>)_{\infty} (b, g<sup>3</sup>)_{\infty} (g<sup>3</sup>/b, g<sup>3</sup>)_{\infty}$ <br>( $g<sup>{1}</sup>/f<sup>{2}</sup>/a, (g<sup>{2}</sup>)<sup>{2}</sup>, g<sup>3</sup>)_{\infty} (g<sup>{2}</sup>/b, g<sup>{2}</sup>)_{\infty} (g<sup>{2}</sup>/b, g<sup>{2}</sup>)_{\infty} (g<sup>{2}</sup>/b, g<sup>{2}</sup>)_{\infty} (g<sup>{</sup>$ =  $(9)$  (b)  $(9/6)$   $(9^3)^3$ =  $A_0(b_5f^3)$   $\sum_{n} (1)^n \frac{3n(3n-1)/2}{1}$ +  $A_1(h, \frac{c^3}{h})$   $\left(\frac{2}{h} - (-1)^n \frac{3^{n}(3n+1)}{h}\right)$  $\begin{array}{c} f(\frac{1}{2}f_{n} + f_{n}) \ f_{n}^{2} \ f_{n}^{2} \ f_{n}^{2} \ f_{n}^{2} \ f_{n}^{2} \ f_{n}^{2} \ f_{n}^{2} \ f_{n}^{2} \ f_{n}^{2} \ f_{n}^{2} \ f_{n}^{2} \ f_{n}^{2} \ f_{n}^{2} \ f_{n}^{2} \ f_{n}^{2} \ f_{n}^{2} \ f_{n}^{2} \ f_{n}^{2} \ f_{n}^{2} \ f_{n}^{2} \ f_{n}^{2} \ f_{n}^{2} \ f_{n}^{2} \ f_{n}^{2} \ f_{n$  $\frac{m_{de}}{2}$   $\frac{B_{y}}{2}$   $\frac{TP}{2}$ <br>( $\frac{2}{2}$   $\frac{2}{3}$   $\frac{2}{3}$   $\frac{2}{3}$   $\frac{2}{3}$   $\frac{1}{3}$   $\frac{n(n-1)/2}{3}$  $(2)_{\infty}$   $(\frac{2}{6})_{\infty}$  = (-1)  $2^{n}$   $\frac{2}{3}$ <br>(  $\frac{2}{3}$  (1)  $_{\infty}$  = 0 =  $\frac{2}{n}$  (-1)  $\frac{2}{3}$ <br>(  $\frac{2}{3}$  almh)  $\sum_{n=0}^{\infty}$  (-1)<sup>2+1</sup>  $\frac{q}{2}$  n(n+1)<br>= 0.

 $(zo)$  $\frac{(\frac{3}{2},\frac{3}{2},\frac{3}{2})_{0}}{(\frac{3}{2},\frac{3}{2},\frac{3}{2})_{0}}=\sum_{n}(-1)^{n}\frac{3\sqrt{3}n\sqrt{3}}{n}=\sum_{n}(-1)^{n}\frac{3\sqrt{3}n\sqrt{3}}{n}$  $\mathbb{F}_{q}^{(1)}(b)_{\infty}(\frac{q}{b}/b)_{\infty}(\frac{q}{b})_{\infty} = A_{o}(b,\frac{q}{b}) + \frac{q}{b}A_{1}(b,\frac{q}{b})$  $\sum_{n} (-1)^{n} b^{n} q^{m(n-1)/2} = A_{0}(b_{1}b^{3}) + 9 A_{1}(b_{1}b^{3})$  $\frac{m(n-1)}{2}$  (med<sup>3</sup>) 3-dissection (ing)  $\mathcal O$  $\overline{2}$ <u> 1 fenve</u> A (1, g 3) contains only teme of te form g<sup>3m</sup>; n its g-oxpan.  $A_{o}(b, p^{3}) = \sum_{n \in C_{1}} {(-1)}^{n} b^{n} p^{n+1}$ =  $\sum_{j} (-1)^{3j} \int_{0}^{3j} \frac{3j(3j-1)}{2} dx$ <br>
+  $\sum_{j} (-1)^{3j} \int_{0}^{3j+1} \frac{3j+1}{2} (3j+1)(3j) dx$ <br>
=  $\sum_{j} (-1)^{j} \int_{0}^{-3j} \frac{3j(j+1)}{2} dx$ <br>
=  $\sum_{j} (-1)^{j} \int_{0}^{-3j} \frac{3j(j+1)}{2} dx$ <br>
=  $\sum_{j} (-1)^{j} \int_{0}^{-3j} \frac{3j(1+j)}{2} dx$ <br>
=  $\int_{0}^{3} (-1$ Three  $A_{o}(b, \zeta^{0}) = \sum_{i} (-1)^{i} (\zeta^{2j} - \zeta^{2j+1}) \zeta^{j(3j+1)/2}$ 

 $(2)$  $A_1 (b, f^3) =$ <br>  $A_2 (b, f^3) =$ <br>  $n \equiv 2 (mod 3)$ <br>  $B_1 + 2 (3i + 1)/2$ <br>  $C_2 =$   $C_1$ <br>  $D_2 =$   $A_1 + 2 (3i + 1)/2$ <br>  $D_3 =$   $A_1 + 2 (3i + 1)/2$ o<br>
and  $= 9\frac{1}{i}(-1)^{i} \int_{0}^{3i+2} 9i^{i}(i+1)/2$ <br>
and  $A_{i}(b_{i}g^{3}) = \sum_{i}(-1)^{i} b^{3i+2} g^{3i(i+1)/2}$  $\frac{1}{1}$   $\frac{1}{2}$   $\frac{1+2}{3}$   $\frac{3}{1}$   $\frac{3}{1}$ =  $\frac{2^{n} (-1)^{n} \int_{0}^{3i+2} 3i(i+1)j_{n}}{i^{\frac{-6}{2}}} + \frac{2^{n} (-1)^{i+1} \int_{0}^{3i-1} 3i(i+1)j_{n}}{i^{\frac{-6}{2}}}$ <br>=  $\sum_{i=0}^{\infty} (-1)^{i} (\frac{3^{i+2} - 6^{-3i-1}}{i})^2$ <br>=  $\sum_{i=0}^{\infty} (-1)^{i} (\frac{3^{i+2} - 6^{-3i-1}}{i})^2$  $F(a,b,g) = \sum_{\underline{a}} (1)^{i} (b^{-3}b - b^{3}b^{2} + b^{3}b^{2}) g^{3/2} + \frac{1}{2} g^{3/2}$ Hene  $\frac{1}{1-z_0}$  (-1)  $\left(\frac{a^{3i}}{4-a} - \frac{a^{2i}}{2}\right)$   $\frac{3i(i+1)}{2}$  $\sum_{i=0}^{n} (-1)^{i} (b^{3i+2} - b^{-3i-1}) g$ <br>  $\sum_{i=0}^{n} (-1)^{i} (a^{3j+1} - a^{3j+1}) g^{j(3j+1)} h$ 

 $(22)$ (b), = (1-b) (bg), we dirich bothside of<br>  $\sin\theta$  into identity by  $\frac{f-b}{b}$  (b at b-s).<br>  $\frac{b^{-3} - 1^{35}}{b} = \frac{1^{-3}i(1 - 1)^{5/4}}{1 - b} = \frac{1^{-3}i(1 - 1)^{5/4}}{1 - b} = \frac{1^{-3}i(1 - 1)^{5/4}}{1 - b} = \frac{1^{-3}i(1 - 1)^{5/4}}{1 - b} = \frac{1^{-3}i(1 -$ We obtain  $(4)_{\infty}^{3}$  ( {/a)  $_{\infty}^{3}$  ( })  $_{\infty}^{4}$ =  $\sqrt{20/2}y$ <br>=  $\sum_{i=0}^{a} \sum_{j=-a}^{a} (-1)^{i+1} (6j+1) (4^{-3i} - 4^{3i+3})$  $-3(2i+1)(a^{-3j+1}-a^{2j+2})$ Rext, (a) 3 = (1-a) 3 (ag) a) Rive<br>Next, (a) 3 = (1-a) 3 (ag) a) Rive<br>Nimide bath stoles by An R det ranst.<br>LHS = (1-a) 3 ( (f) a + c, (a-i) + c, (a-i) 2+ ...)  $= - (9)_{\infty}^{10} (9 - 1)^3 + C_1 (9 - 1)^4 + \cdots$  (since analytic near Re Let Ra) = RHS as a funch-of a now a=1.  $\mathcal{I}$ lan  $R(i) = R'(i) = R''(i) = 0$ . <u>Coeff g  $(4-1)^3 = \frac{R'''(4)}{2}$ </u>

(23)<br>
(4)<sup>3</sup>/a<sup>-3i</sup>-a<sup>3j+3</sup>} = (-3i)/-3i-1)(-3i-2) - (3i+3)(3i+2)(3i+1)<br>
(23)<br>
(23)<br>
(23)<br>
(24)/3i+1)/2i+1)  $\frac{(1)^3}{4} \frac{3j+1}{4} - \frac{3j+2}{4} = \frac{(3j+1)(-3j)(-3j-1)}{-\frac{(3j+2)(3j+1)(3j)}{-}}$  $=$   $-3j(3j+1)(6j+1)$ . Hence,  $\binom{6}{b}$  =  $\sum_{i=0}^{a} \sum_{i=b}^{b} \frac{\binom{a}{i}}{\binom{b}{i}} \frac{\binom{b}{i+1}(2i+1)(3i+2)}{2i+2}$  $(2i+1)(3j)(3j+1)(6j+1)$  $\frac{3}{5}i(14)+i(3j+1)h$ <br>  $(-1)^{(+j)}(2(1+1)(6j+1))$  $\overbrace{5}$  $\frac{\beta i + i \beta (3 i + 1)}{2} - \frac{(3 j)(4 j + 1)}{2}$  $\frac{3}{4}i(i+j+1)j(j+1)/2$ 

 $\frac{Jheoem (Ramanjca)}{p(11 n + 6) \equiv o \pmod{l}}$ (1946) = 0 (mod 11) for m 20.<br>  $\frac{p_{o}f}{n = o}$  (11)  $\frac{f}{f}$  for 120.<br>  $\frac{f}{f}$  for  $\frac{f}{f}$  for  $\frac{f}{f}$  for  $\frac{f}{f}$  for  $\frac{f}{f}$  for  $\frac{f}{f}$  for  $\frac{f}{f}$  for  $\frac{f}{f}$ <br>  $\frac{f}{$  $(24)$  $\sum_{n=0}^{\infty} p_{10}(n) \frac{1}{2}^{n} = C_{1}^{n}$  $\frac{2}{i=0}$ <br>  $\frac{2}{i=0}$ <br>  $\frac{2}{i=0}$ <br>  $\frac{2}{i=0}$ <br>  $\frac{2}{i=0}$ <br>  $\frac{2}{i=1}$ <br>  $\frac{2}{i=1}$ <br>  $\frac{2}{i=1}$ <br>  $\frac{2}{i=1}$ <br>  $\frac{2}{i=1}$ <br>  $\frac{2}{i=1}$ <u>Euppose</u>  $3i(i+1)/2 + j(3j+1)/2 \equiv 6 (mod 11)$ (a)  $3(i^2 + i) + 3j^2 + j \equiv 125 (mod 11)$ <br>
(b)  $3(i^2 + 1i) + 3(j^2 + 4j) \equiv 1 \pmod{11}$ <br>
(c)  $3(i^2 + 12i) + 3(j^2 + 4j) \equiv 1 \pmod{11}$ <br>
(c)  $(i^2 + 12i + 36) + (j^2 + 4j + 19) \equiv 0 \pmod{11}$ <br>
(c)  $(i + 6)^2 + (j + 2)^2 \equiv 0 \pmod{11}$ 

 $\mathcal{Z}$   $\mathcal{Z}^2$  (mad 11) (25)  $\mathcal{O}$  $\mathcal{O}$  $\overline{ }$  $t$ /  $\mathcal{I}_{2}$  $4$  $\frac{4}{2}$   $\frac{1}{2}$   $\frac{1}{2}$   $\frac{1}{2}$   $\frac{1}{2}$   $\frac{1}{2}$   $\frac{1}{2}$   $\frac{1}{2}$ ナく  $5$  $\pm 4$  $(mcdl))$  $25=3$ سومل  $(i+6)^2$  +  $(j'12)^2$  = 0, 1, 3, 4, 5, 9  $1, 2, 4, 7, 6, 10$  $3, 4, 6, 7, 8, 1$ 3,  $4, 6, 7, 8, 1$ <br>
4,  $1, 7, 7, 5, 7, 2$ <br>
5, 6, 8, 7, 6, 3<br>
9, 6, 1, 2, 3, 7 (mod!!)<br>
(it) + (j+z) = 0 (mod!!)<br>
if it(= 0 & j + 2 = 0 (mod!!)<br>
in which case (2i+1) = 0+1=0 (mod!!)<br>
in which case (2i+1) = 0+1=0 (mod!!)<br>
&  $\begin{array}{rcl}\n & \mathcal{E}(6; t_1) = 55 \equiv o \pmod{11}.\n\end{array}$ \n  
\nAs that  $P_{to}(4m+6) \equiv o \pmod{11}.\n\end{array}$ 

The Combinatories of Ramanyan's Partition Commences DYSON'S RANK Defo: Dyson (1944) défined Ma canh of a partition as the largest part minus the number of parts.  $Examples 2=(7,7,6,5,3,3,1,1,1)$  $rank(1) = 7 - 9 = -2$  $\begin{array}{|l|l|l|}\n \hline \hline \textbf{Defn}: & \textbf{Set} & \textbf{N(m, n)} & \textbf{denck} & \textbf{Re} & \textbf{number of} & \textbf{path} & \textbf{if} & \textbf{on} \ \hline \textbf{m} & \textbf{m} & \textbf{on} & \textbf{on} & \textbf{on} & \textbf{on} & \textbf{on} & \textbf{on} & \textbf{on} & \textbf{on} & \textbf{on} & \textbf{on} & \textbf{on} & \textbf{on} & \textbf{on} & \textbf{on} & \textbf{on} & \textbf{on} & \text$ n with rank m.  $J$ *h*  $o$   $n$   $m$   $\leq$   $N$   $(m, n)$   $\leq$   $N$   $(-m, n)$ for all m, n. Proof: Let the D (m,n) = Set of partition of m with ruck m Underview Let I be a pathtia. largest part of  $\lambda' = \pm$  of park of  $\lambda$  $\frac{\beta}{\beta}$  month of part of  $\frac{\beta}{2}$  = largest part of  $\frac{\beta}{\beta}$ <br>Hence rank ( $\frac{\alpha}{2}$ ) = - rank ( $\frac{\alpha}{2}$ ) and the map  $D_{\epsilon}(c)$  det  $N(m,t,n) = \# g f_{\epsilon}(n)$  of  $n$  with  $\begin{array}{rcl} \mathcal{L}_t & \mathcal{L}_t & \mathcal{L}_t & \mathcal{L}_t & \mathcal{L}_t & \mathcal{L}_t & \mathcal{L}_t \\ \mathcal{L}_t & \mathcal{L}_t & \mathcal{L}_t & \mathcal{L}_t & \mathcal{L}_t & \mathcal{L}_t & \mathcal{L}_t \\ \mathcal{L}_t & \mathcal{L}_t & \mathcal{L}_t & \mathcal{L}_t & \mathcal{L}_t & \mathcal{L}_t & \mathcal{L}_t & \mathcal{L}_t & \mathcal{L}_t & \mathcal{L}_t \end{array}$ for Tall  $\oint_{\mathcal{P}}$  Tall  $\oint_{\mathcal{P}}$  $\int$ proof: Let  $t \geq 2$ ,  $n \geq 1$ .

 $(27)$  $N(k, t, n) = \sum_{\alpha} N(at + k, k, n)$  (sourches <u>terns.)</u> =  $\sum_{n} N(-at-k, k, n)$ =  $\sum_{b} N (-1-b)t-k,2n$  (the 2 sind as brand<br>a =  $1-b$ and nice-vesa) =  $\sum'_{b} N(b^{t} + (t-k), \frac{2}{3})$  $=$   $N(t-k, t, n)$   $\Box$ Dyson's Carjectures (1944)<br>(1) M/m, 5, 5 n +4) = 15 p (5 n + 4), 0 ≤ m ≤ 4<br>(2) M (m, 7, 7 n + 5) = 14 p (7 n + 5), 0 ≤ m ≤ 6  $n$ dc: (1) means that the residence of the rack modes dividented<br>partitions of SM+4 into five gard classes.  $\cdots$  .  $\frac{1}{2}$ nts ... seven .....

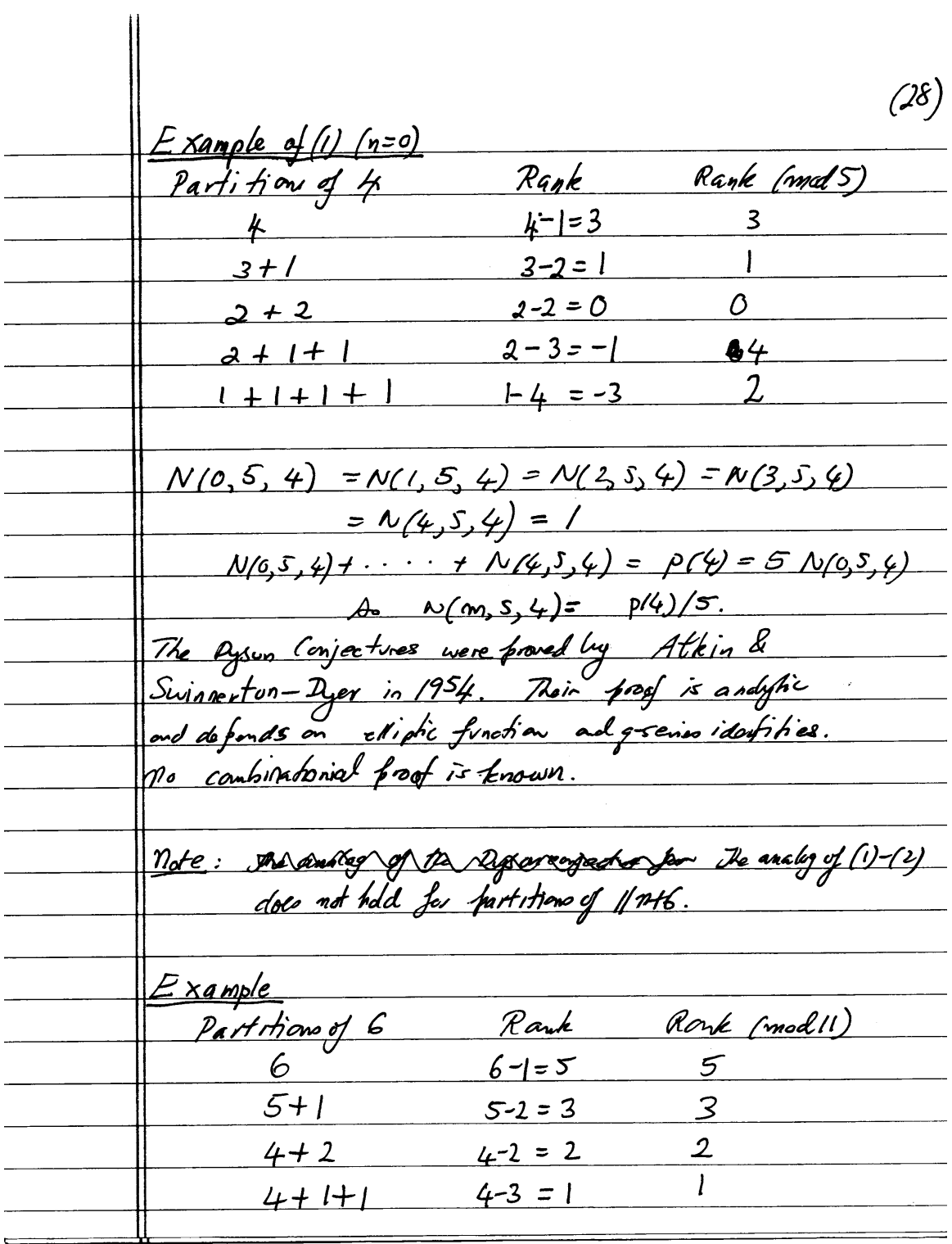

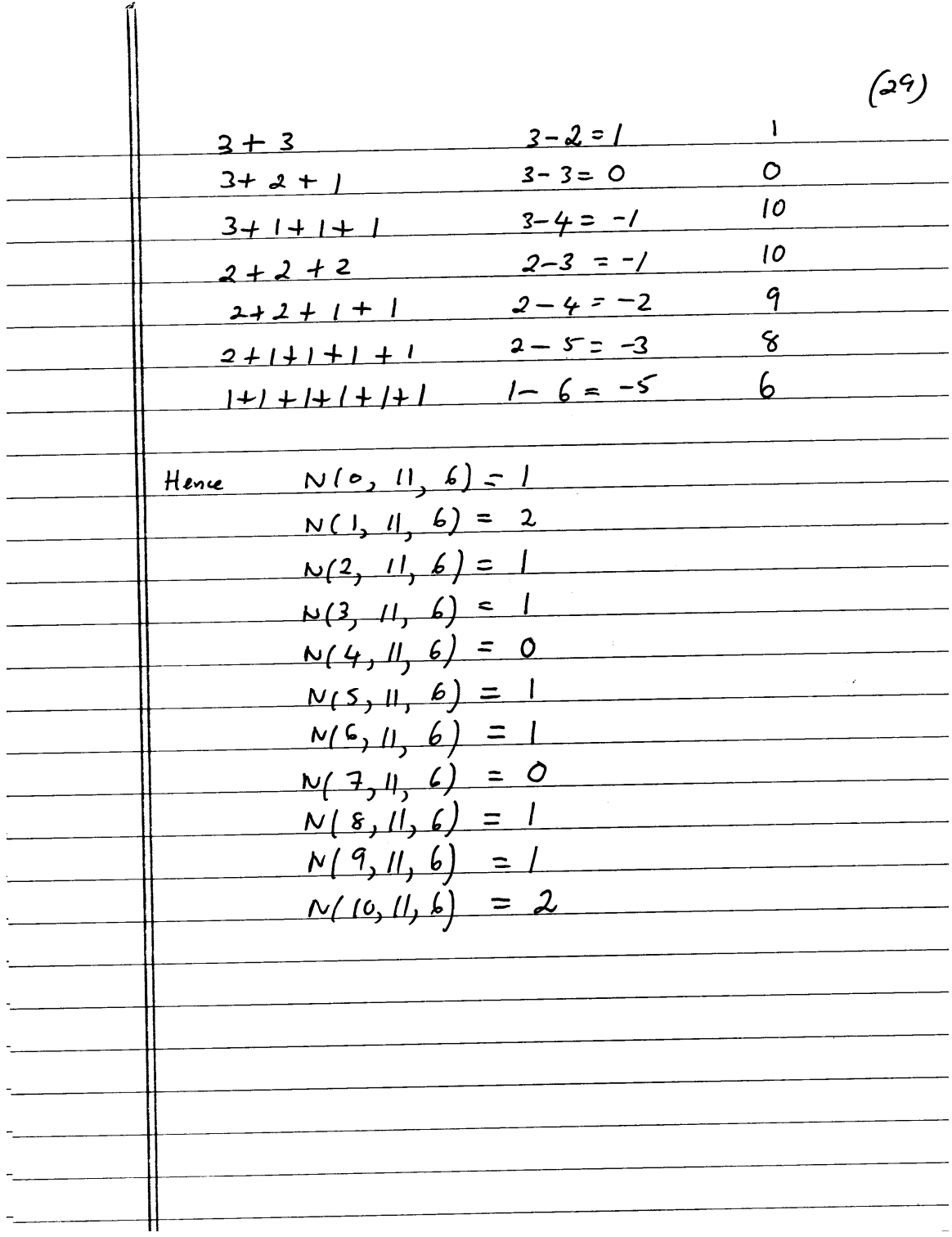

 $(30)$ Dyson (1944) conjectued that exist some statistic he called the "crack" which would be not like the rank and explain Ramanijans confruence p(117H6) =0 (modil). The Andrews-Garran Crack For a partition  $\frac{\partial}{\partial t}$  let  $\left(\frac{\partial}{\partial t}\right) = \frac{\partial}{\partial x}$  largest part,  $\omega(a)$  = # of once ind and  $\mu(a)$  = # of part of  $a$   $>$   $\omega(a)$ .  $70$  $rac{c}{\frac{c \cdot \tan k}{\lambda}} = \begin{cases} \frac{1}{\lambda(2)} & \text{if } \frac{u(2)-0}{0} \\ \frac{v(2)-u(2)}{0} & \text{if } \frac{u(2)-0}{0} \end{cases}$ Let M/m, n) = # of partitions of n with crack m<br>and<br>M(k, t, n) = # of partiture of n with crack = k modt. <u> Theorem</u> (Andrews - G.)  $\frac{1}{100}$  (Andrews - G.)<br>(1)  $M$  (-m, n) = M/m, n) for  $n \ge 2$ .  $\Theta$ )  $M/k$ ,  $S$ ,  $S_0t4$ ) =  $\theta(Snt4)$ ,  $0 \le k \le 4$ ; (3)  $M(k, 7, 7nt5) = P(\frac{7nt5}{7}, \cos 666, \sin 76)$ (4)  $M(k, 11, 1116) = D(l116)$ ,  $0 \le k \le 10$ .

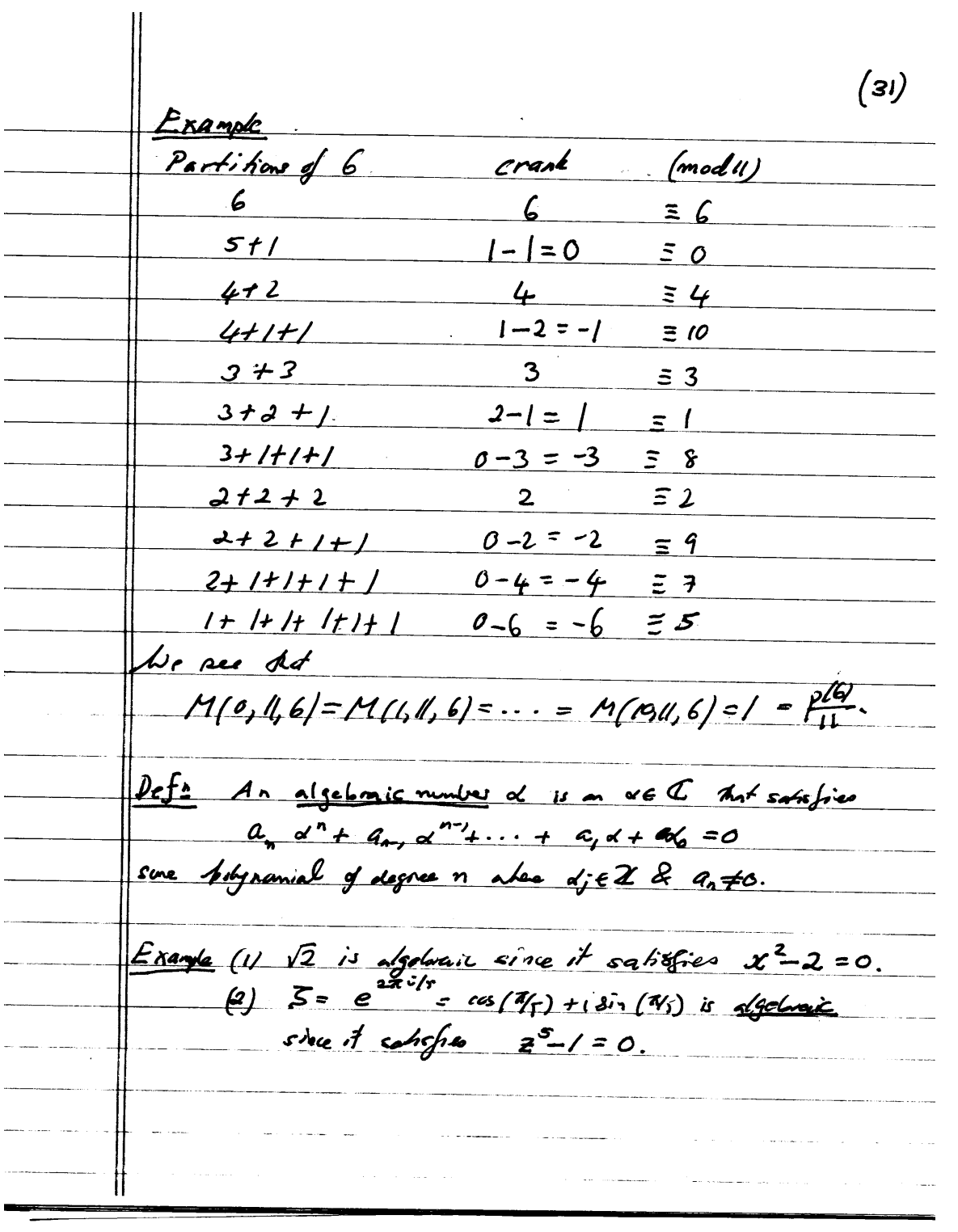

(32) The minimal polynomial of an algobraic number d is the anique (traducitée) monic polynomil of smallest degree  $p(x)$  with rational coefficients  $s \cup c_1$  that  $\rho(\alpha) = 0$ .  $Example:$  The minimal polynomial of  $\sqrt{a}$  is  $x^2$  - 2. Theorem Let p de frime. The minimal forgramical of  $S_p = exp(2\pi i/p) = ce(\frac{2\pi}{p}) + i sin(\frac{2\pi}{p})$ <br>is  $p(n) = 1 + x + x^2 + ... + x^{p-1}$ Definition, A yester partition a is a triple  $z = (z_1, z_1, z_2)$ ubere z, is a partition into distinct parts, and  $\overline{a}_2, \overline{a}_3$  is an partitions in unastricted). let pay x is a vector partition of nif  $\eta = |z_1| + |\eta_1| + |\eta_2|.$  $R_{\lambda}$ am/e  $\pi$  =  $(5,3,2)$ ,  $(2,2)$ ,  $(5,1,1)$ is a poot partition of 21. Definition: werderfine For a voder pathone a= (2, Rs, Rs)  $Lve define a weight  $N(R)$  and create (n) by  $N(Z) = C0$$ and  $c$ mak $(10)$  = # $(10)$  -# $(10)$ .

Set V=pet of vote fartitiones { (To, The M): nisa<br>pahter into distinct part of M, M, as fartitary.  $(33)$  $\frac{\partial e\{\mathbf{a}}}{\partial x}$  det  $N_{\mathbf{y}}(m,n) = \# o\int$ vedor pertitions of  $n$ with crack in counted accordig to the weight w, so  $\frac{N}{V}(m,n) = \frac{\sum_{r \in V} W(\pi)}{r}$  $|\vec{r}| = n$  $\boldsymbol{c}$  and  $(n)$  =  $m$  $[[[1, 1, 1, 1]]]$  $\mathbf{1}$  $-21$  $[$   $[$   $[$   $[$   $]$   $[$   $]$   $[$   $[$   $]$   $[$   $[$   $[$   $]$   $[$   $]$   $[$   $[$   $]$   $[$   $]$   $[$   $]$   $[$   $]$   $[$   $]$   $[$   $]$   $[$   $]$   $[$   $]$   $[$   $]$   $[$   $]$   $[$   $]$   $[$   $]$   $[$   $]$   $[$   $]$   $[$   $]$   $[$   $]$   $[$   $]$   $[$   $]$   $[$   $]$   $-1j$  $[1], [1], [1]$ οj  $\frac{1}{2}$  $[11]$ ,  $[1, 1]$ ,  $[1]$  $\begin{smallmatrix}1\\1\end{smallmatrix}$  $[$   $\rm{H}$ ,  $\rm{H}$ ,  $\rm{H}$  $\overline{1}$  $\frac{1}{-1}$  $[$  [[1], [], [1]]  $-1$  $[$   $[$   $[$   $[$   $[$   $]$   $]$   $[$   $[$   $]$   $]$   $[$   $]$   $[$   $]$   $[$   $]$   $[$   $]$   $[$   $]$   $[$   $]$   $[$   $]$   $[$   $]$   $[$   $]$   $[$   $]$   $[$   $]$   $[$   $]$   $[$   $]$   $[$   $]$   $[$   $]$   $[$   $]$   $[$   $]$   $[$   $]$   $[$   $]$   $[$   $]$   $[$   $]$   $[$   $]$   $-1$  $1<sup>1</sup>$  $[$   $[$   $[$   $[$   $]$   $[$   $]$   $[$   $]$   $[$   $]$   $[$   $]$   $[$   $]$   $[$   $]$   $[$   $]$   $[$   $]$   $[$   $]$   $[$   $]$   $[$   $]$   $[$   $]$   $[$   $]$   $[$   $]$   $[$   $]$   $[$   $]$   $[$   $]$   $[$   $]$   $[$   $]$   $[$   $]$   $[$   $]$   $[$   $]$   $[$   $]$   $[$   $]$   $[$   $]$   $0<sub>1</sub>$  $-1$ There are eight vector partition of n=2.  $N_v(2,2) = 1$  $N_v(1,2) = 1-1=0$  $N_v(9^2)$  - 1 = 0  $N_v(-3,2) = |-1| = 0$  $N_v(-3, 2) = 1$ Theorem  $dt/q$ 14 & 191<14< $1/e$ .  $\sum_{m} N_{V}(m,n) \stackrel{\circ}{=} \frac{(2)_{\circ}}{(2)_{\circ}(2)_{\circ}} = \frac{\prod_{l=0}^{n} (1 - 2^{l})}{(1 - 2)_{\circ}(1 - 2)_{\circ}(1 - 2)_{\circ}(1 - 2)_{\circ}(1 - 2)}$ 

 $(\mathcal{H})$  $\frac{1}{1}$  $\prod_{n=1}^{10} (1-\zeta^n) \cdot \prod_{n=1}^{10} \frac{1}{1-\frac{100}{1-\zeta}} \cdot \prod_{n=1}^{10}$ #  $\frac{1}{2}$   $\frac{1}{2}$   $\frac{1}{2}$   $\frac{1}{2}$   $\frac{1}{2}$   $\frac{2}{2}$   $\frac{3}{2}$   $\frac{2}{2}$ <sup>[Re]</sup> |Re]<br>B  $\sum_{\mathcal{F}_{i}\in\mathcal{F}^{D}}$  $\overline{n_{s}e\rho}$  $\overline{(-1)}^{#(n)}$  $\frac{d}{dz}$  (ML) -  $\frac{d}{dz}$  (ML) + (ML) + (ML) 24 Trungs + V=80x8x8  $\frac{c \cdot \text{rank}(n)}{2}$   $|\pi|$  $=$  $z \in V$  $\sqrt{\sum}$  $2^m$  $w(n)$  $n \epsilon V$ cradity=m  $|n|=n$  $=\sum_{\lambda_{20}}\sum_{m} N_{\nu}(m,n) \frac{m}{b} \pi^{m}$  $\bm{\mathit{\Sigma}}$ Corollary (1)<br>
It all m, n<br>
(2)  $N_V(m,n) = N_V(-m,n)$ <br>
(2)  $N_V(k,t,n) = N_V(t-k,t,n)$ <br>
It all k, n, i, clear t > 1, when  $N_V(k, t, n) = \sum_{\substack{|n| = n \ n \text{ odd } (n) \equiv k \pmod{t}}} w(n)$ 

(3)  $p(n) = \sum_{m} N_{V}(m,n)$ .  $(35)$ <u>Proof</u> (1)  $\frac{1}{4}t + \frac{1}{2}t = \frac{1}{2}t\frac{1}{2}t^2$ <br>
Then  $F(\frac{1}{2}) = F(2)$  as  $\sum_{n} \sum_{m} N_{V}(m,n) \geq m_{\widetilde{\delta}}^2 = \sum_{n} \sum_{m} N_{V}(m,n) \geq m_{\widetilde{\delta}}^2$ ad  $\sum_{n} \sum_{m} N_{v}(-m,n) \geq \sum_{n} n - \sum_{n} \sum_{m} N_{v}(m,n) \geq \sum_{n} n$  $N_V$  (-m, n) =  $N_V(m,n)$  for all m, n. 5<br>(2) as bafoe. (3) follows by leting z=1.  $\Box$ Theorem (G, 1986) (1)  $N_{\gamma}$ (k, S, Sn+4) =  $p(Sn+4)$ ,  $o \le k \le 4$ ,<br>(2)  $N_{\gamma}$  (k, 3, In+5) =  $p(\frac{7n+5}{5})$ ,  $o \le k \le 6$ ,<br>(3)  $N_{\gamma}$  (k, 11, 11n+6) =  $p(\frac{7n+5}{7})$ ,  $o \le k \le 10$ . le rent page for an overable of (1).

 $(40)$  $\frac{\log_{1}(\frac{1}{2})}{\sqrt{x} \mod (\frac{2}{2})_{\infty}} = \sum_{r=1}^{n}$  (2)  $\frac{n(3n-1)}{2}$ <br>and the following from of  $\frac{n(3n-1)}{2}$  $\int 2^{n} \left( \frac{1}{2} \xi \right) \frac{1}{\pi} \left( \frac{1}{2} \xi \right) = \int_{0}^{\infty} \left( \frac{1}{2} \xi \right)^{n} \frac{n(n+1)}{2} \frac{2^{n+1}}{(n-1)}$  $f_{\text{c}}/f_{\text{c}}/f_{\text{c}}/f_{\text{c}}$  (see p.23 of Ch2NOTES). **Pace**<br>Let  $\overline{S} = e^{2\pi i /s}$  so that  $\overline{S} = |R|$  HS+s  $\frac{25}{5}$  S<sup>2</sup> = D. Recall hat  $1 - 25 = (1 - 2)(1 - 52)(1 - 52)(1 - 52)$ Do prot  $\left\{\frac{2}{\beta}\right\}$  $= \prod_{n=1}^{8} \prod_{i=2}^{4} (1-\sum_{j=1}^{6} j^{n}) = \prod_{n=2}^{8} (1-\hat{q}^{5}) = (\hat{q}^{5})\hat{q}^{5}$  $\eta_{ex}$  we let  $\frac{1}{25}$  in  $N_v (m,n) \stackrel{2^n q^n = (q)_{\infty}}{(2q)_{\infty} (q+1)_{\infty}}$ <br>
to obtain (x)  $\sum_{n \gg 0} \sum_{m} N_{v}(m, n) \sum_{m}^{m} \frac{(q)}{q} = \frac{(q)}{(q)}$ 

 $(4)$ Mon,  $N_{\nu(m,n)}\leq m_{\rho}$  $\overline{\lambda}$  $\begin{array}{ccc} 1 & 1 & 1 \\ 2 & 1 & 1 \\ k=0 & m \equiv k \pmod{5} \end{array}$  $\frac{1}{10^{20}}\sum_{m\equiv k(muf)}N_{\gamma}(m,n)\zeta^{k}$  $=$   $\left\langle \right\rangle$  $\sum_{k=0}^{2} \left( \sum_{m \equiv h (mud \tau)} N_{V(m,n)} \right) \leq \frac{k}{2} n$  $\sum_{\substack{\lambda \geq 0}}$  $\sum_{n \ge 0}$   $\sum_{n=0}^{2}$  $\sum_{r=1}^{5} N_r(k, S, \eta) S^k$  q<sup>n</sup> Heefore,  $=\frac{(9)_{0}}{(50)(39)}$   $\frac{5^{7}-12}{(50)(39)}$  $\sum_{k=0}^{4}\Big(\sum_{k=0}^{4}N_{k}(k,3,n)\zeta^{k}\Big)g^{n}$  $\overline{H}$  $(2)$   $(2)$   $(3)$   $(3)$  $[9]_{\alpha}$  (39) al 3 2) a (35) a (35) a  $\frac{(966632)_{\infty}(3^{2}3)_{\infty}(9)_{\infty}}{(6^{5}3^{5})_{\infty}}$   $\frac{196}{5^{2}5^{3}}$ 

 $(42)$  $\begin{array}{cc} i & i(3i\overline{-1})i & j(5i\overline{1})i & \overline{-1}i \\ \hline 6 & 3i\overline{1}i & \overline{1}i \\ \overline{1} & 1 & 1i\overline{1}i \\ \end{array}$  $(2^5)^5$  $\sum_{i\in\mathbb{Z}}$  (-1)  $\frac{i+j}{5}$   $\frac{2^{i}(1-5^{2i})}{(1-5^{2})}$   $\frac{1}{5}$   $\frac{1}{5}$   $\frac{1}{5}$   $\frac{1}{5}$   $\frac{1}{5}$   $\frac{1}{5}$   $\frac{1}{5}$   $\frac{1}{5}$   $\frac{1}{5}$   $\frac{1}{5}$   $\frac{1}{5}$   $\frac{1}{5}$   $\frac{1}{5}$   $\frac{1}{5}$   $\frac{1}{5}$   $\frac{1}{5}$   $\frac{1$  $\overrightarrow{d}$  $\sqrt{2^{5}z^{5}}$ We show that the coeff.of  $5^{s+t4}=0$ .  $\frac{i(3i\pi)}{2}$   $+ i(j\pi) \equiv 6$  (mod 5)  $\Leftrightarrow$   $3i^2-i +j^2+j = 3$  (mal 5)<br> $\Leftrightarrow$   $3/(i^2-2i) +j^2\overline{6}ij = 3$  (mal 5)  $\begin{aligned}\n\mathcal{L}^{3} &\Rightarrow (1-2i) + \int \mathcal{L}^{3} + \int \mathcal{L}^{2} + \int \mathcal{L}^{3} + \int \mathcal{L}^{2} + \int \mathcal{L}^{3} + \int \mathcal{L}^{2} + \int \mathcal{L}^{3} + \int \mathcal{L}^{2} + \int \mathcal{L}^{3} + \int \mathcal{L}^{2} + \int \mathcal{L}^{3} + \int \mathcal{L}^{3} + \int \mathcal{L}^{3} + \int \mathcal{L}^{3} + \int \mathcal{L}^{3} + \int \mathcal{L}^{3} + \int \$ and  $\overline{S}$  is a cool of the polynomial<br> $\rho_{(0)} = \sum_{k=0}^{N} N_{V}(\delta k, 5, 5, n+4)$  or  $e \mathbb{Z}[x]$ .

But the minimal folynomial of 5 Cove Co) is<br>  $\beta_2(x) = \sum_{k=0}^{x} \alpha^k = 1+x+x^2+x^5+x^7$  $(43)$ It follows that - follows make<br>Ny (0,6,5 at4) = Ny (1,5,5 at4) = Ny (2,5,5 at4)  $=$   $N_y$  (3, 5, 5nt 4) =  $N_y$  (4, 5, 5nt 4).  $\frac{3 \times 1}{8}$ <br>  $\frac{2}{4}$ <br>  $\frac{2}{4}$ Mote: The proofs of (2), (3) one pinilar except<br>mut (3) regained Wingwith Idoutity. Theorem (Andrews 8G.)<br>
M(m, n) = N<sub>v</sub> (m, n)<br>
for all  $n \ge 2$  L for all m.<br>
loof: No need the g-binomial than:<br>
(4)  $\sum_{n=0}^{\infty}$  (a)<sub>n</sub> 2<sup>n</sup> = [a)]<sub>0</sub> (for lb/s/2/2/). Suppose 191<1 & 19|<1b|< 1/181.

 $(44)$  $\sum_{n=0}^{\infty}\sum_{m}N_{\nu}(m,n)\hat{z}_{0}^{n}$  $=\frac{1}{(2\pi)^{2}}$ <br> $(2\pi)^{2}/(2)^{2}$  $\frac{(1-\gamma)}{(2\gamma)_{\infty}} \frac{(q^2\gamma)_{\infty}}{(1+z)_{\infty}}$ =  $(1-\rho)$   $\sum_{j=0}^{n}$   $(2\rho)$   $(2/2)^{j}$ <br> $(2\rho)$   $(3/2)$   $(4\rho)$  $\frac{2}{2}$   $\frac{9}{2}$   $\frac{2}{2}$   $\frac{2}{3}$   $\frac{9}{2}$  $\frac{1}{\frac{1}{2}|\frac{4}{2}|^2}$ =  $(1-\hat{r})$   $(1 + \sum_{j=1}^{\infty} \frac{2\hat{r}}{j!} (\hat{r}/2)^{j}$ =  $(1-\frac{9}{2})$   $(1 + \sum_{j=1}^{3} (2\frac{9}{2})^2$   $(2\frac{9}{2})^3$ <br> $(2\frac{9}{2})^3$  $=\left(1-\frac{1}{6}\right) + \sum_{j=1}^{\infty} \frac{q^{j} z^{-j}}{\left(\frac{p}{6}, \frac{p}{6}\right) + \frac{p}{c}}$  $+\sum_{j=1}^{7} \frac{2^{-j} q^{j+1} \cdots 1}{(1-q^2)(1-q^3)(1-q^j)(1-zq^{j+j})/1+zq^{j+j})...}$  $= (1 - q)$  $(2f)$ w G.F. for this with at least one 1<br>in which to power of 7 counts<br>#4 parts lags that he numbed onen - # of ones

 $(45)$  $\overline{c}$ rank $\left(\overline{n}\right)$   $\left(\overline{n}\right)$  $\overline{z}$  $7eP$ <br> $w(n)=f$  $729^{jH}$  $rac{\frac{1}{c} \cdot \frac{1}{c}}{c}$  $\frac{1}{\pi}$ <br> $\frac{1}{\pi}$  $\frac{1}{2}$   $\frac{1}{6}$   $\frac{1}{6}$  $7f$ (<del>2</del>9)  $\frac{1}{2}$  Mitnet - when  $\frac{1}{2}e^{i\theta}$  =  $29\pi$  $\frac{1}{2}$  $t(n)$   $\pi$  $\sum_{\lambda \in P}$  $\frac{9}{6}$  $\frac{1}{10000}$ where  $P_1$  = Aet of partition with<br>
stract as 1 2<br>  $L(n) = \frac{L(n)}{n}$  if  $\pi \neq c$ <br>  $\frac{L(n)}{n} + \frac{L(n)}{n} + \frac{L(n)}{n}$ <br>  $\frac{L(n)}{n} + \frac{L(n)}{n}$ <br>  $\frac{L(n)}{n} + \frac{L(n)}{n}$ <br>  $\frac{L(n)}{n} + \frac{L(n)}{n}$ <br>  $\frac{L(n)}{n}$ <br>  $\frac{L(n)}{n}$ <br>  $\frac{L(n)}{n}$  $rac{z-c(1)}{\sum z^{l(n)}q^{l|k|}}$ Hence,  $=$   $1 + (2-i)q$  $\frac{1}{2}$  $=$  1 + (2-1)  $\int_0^1$ **-t**(m) 1ml<br><sup>2</sup>  $\overline{\widetilde{\mathcal{R}^{eff}}_{\text{max}}}$ 

 $C(6)$  $\epsilon^{\text{craid}(n)}$  $=$   $($  +  $($   $\frac{1}{6}$  -  $)$   $\frac{1}{6}$  +  $\frac{\omega(n)=0}{n+n}$  $=$   $(5)$  $N_{1}(m,n)$  2  $(4)$  of  $2^{17}$  $\frac{z^{2} \sqrt{m}}{z^{rank(x)} \sqrt{m}}$  $\overline{S}$  $\overline{\mathbf{z}}$ 17272  $-1+(-1+3+2^{-1})$  $\infty$  $\sum_{n=1}^{n} M(m,n) \frac{1}{2}m q^{n}$ ad  $\frac{N_{v}(m,n)}{N}$  =  $M(m,n)$  $\n *m n n 2 ...*$  $\Gamma$ Corollary (Andres 26.)  $M(-m, n) = M(m, n)$   $\frac{1}{2} n n \sqrt{2}$ .  $\overline{(\!\!\mu\!)}$  $M(k, s, snt4) = p(snt4)$   $f_{\mu} \propto k \le 4$ .<br>  $M(k, 3, snt4) = p(snt4)$   $f_{\mu} \propto k \le 4$ .<br>  $M(k, 7, 7nt5) = p(snt4)$   $f_{\mu} \propto k \le 6$ .  $\left( 2\right)$  $(3)$  $\bar{z}$ 

 $(47)$ Other Cranbs Let  $t > 2$ . Defa Given the Fores diagram of a fatition two Isle materiarchyperal node (i,j) (A row le J. R. col.) by bost navogresides of j - i (med t).<br>The resulting diagram is called a t-residue diagram.  $\cancel{Eq}$   $\pi = (\frac{\pi}{2}, \frac{3}{2}, \frac{3}{2})$ ,  $\cancel{t} = \frac{5\pi}{2}$ .  $3\sqrt{4}$  $237$ For each  $0 \le i \le t-1$  let  $r_i = r_i( \pi ) = \# of nodes (defled i (mid t))$ in the t-osiduo diagran of a. Forexample, for above  $(t_{0}, t_{1}, t_{2}, t_{3}, t_{4}) = (6, 3, 4, 5, 6)$ <br>  $2t + i\pi$ <br>  $t - \omega t = \cosh{(n)} = \sum_{j=0}^{t-1} (j - (\frac{t-j}{2}))^{t-3} (t_{j} - t_{j+1}),$ Theorem: ( G., Stanton & Kim, 1990)  $Let (t, \delta) = (s, 4), (0, 0)$  or  $(1, 6).$ Ion The t-core-crank (mod t) dividen the partial of torts into t equal classes.

 $\sqrt{47}$ 

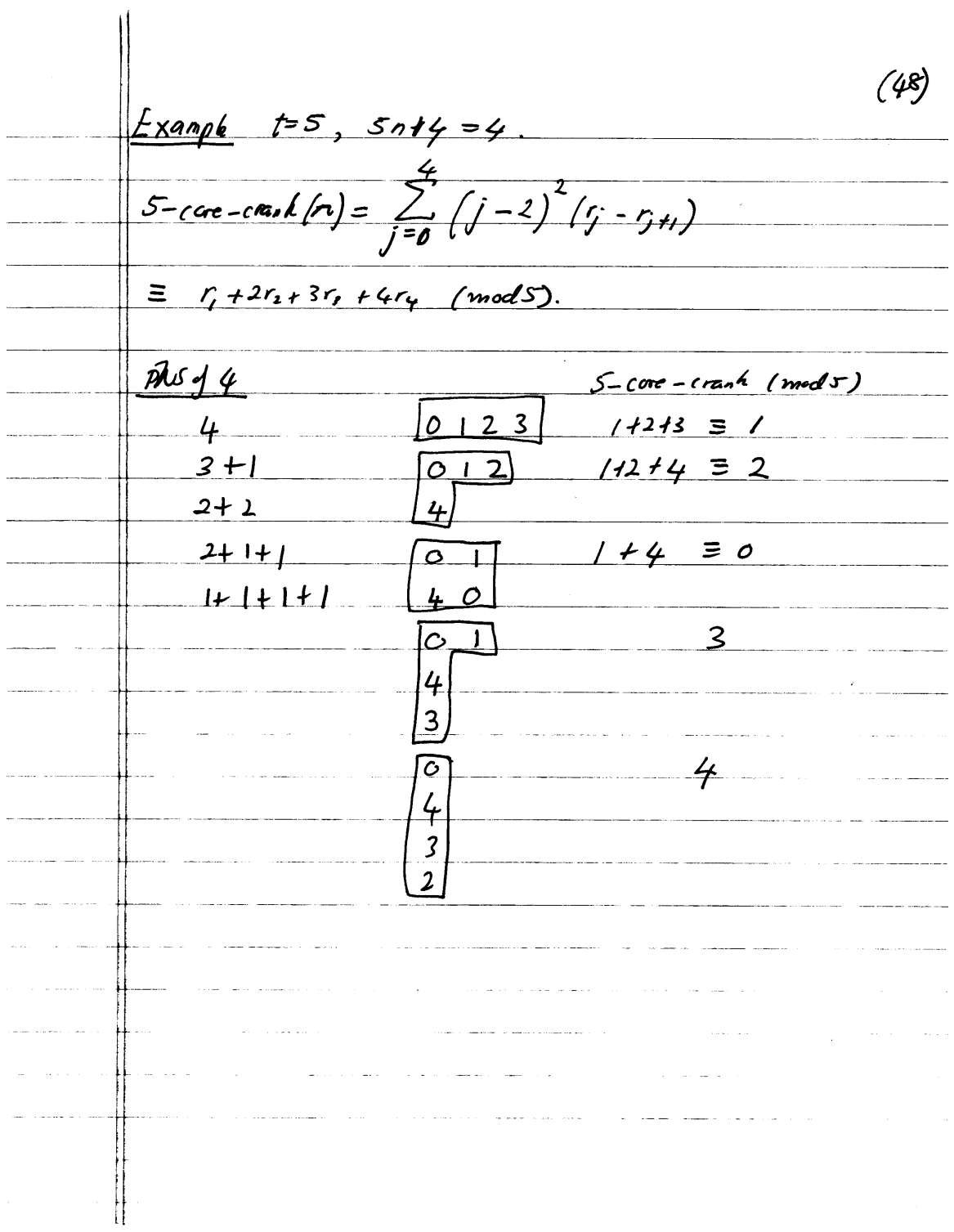